# **METADATA AND NUMERICAL DATA CAPTURE:** Enthalpy of Vaporization (∆*Hvap*) (for 1 – Component; 1 Value)

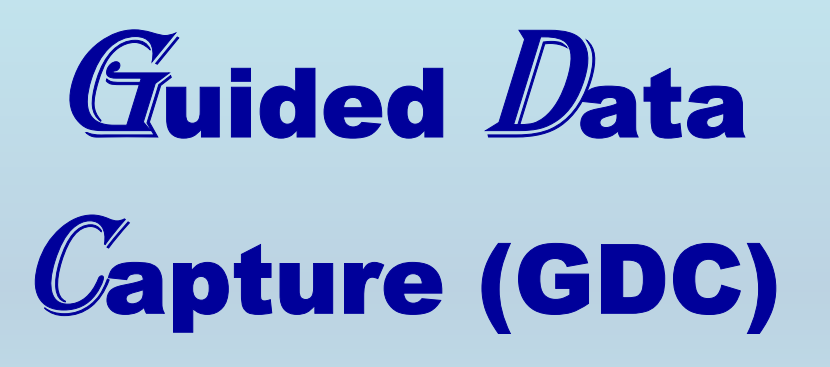

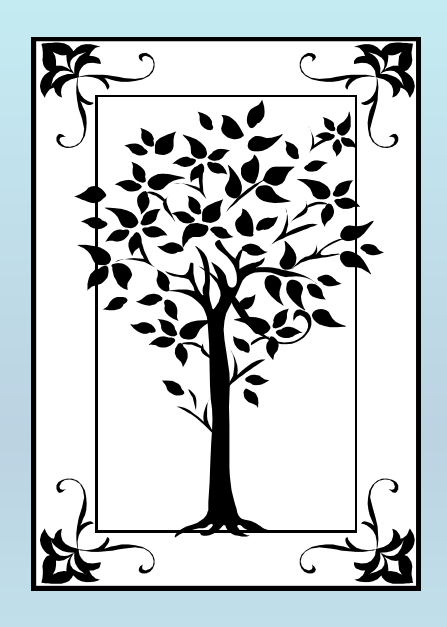

**This tutorial describes METADATA AND NUMERICAL DATA CAPTURE: for** Enthalpy of Vaporization (∆*Hvap*) **with the Guided Data Capture (GDC) software.** 

# NOTE:

**The tutorials proceed sequentially to ease the descriptions. It is not necessary to enter** *all* **compounds before entering** *all* **samples, etc.**

**Compounds, samples, properties, etc., can be added or modified at any time.** 

**However, the hierarchy must be maintained (i.e., a property cannot be entered, if there is no associated sample or compound.)**

### The experimental data used in this example is from:

1372

J. Chem. Eng. Data 2002, 47, 1372-1378

#### Vapor Pressures and Enthalpies of Vaporization of Benzyl Halides and Benzyl Ethers

Eugen L. Krasnykh,† Tatiana V. Vasiltsova,‡ Sergey P. Verevkin,\* and Andreas Heintz

Department of Physical Chemistry, University of Rostock, Hermannstr. 14, 18051 Rostock, Germany

Molar enthalpies of vaporization  $\Delta_1^g H_m^p$  of seven benzyl halides and seven benzyl ethers have been obtained from the temperature dependence of the vapor pressure measured by the transpiration method. These values and the correlation-gas chromatography method, based on Kovat's index, have been applied for the determination of  $\Delta_1^B H_m^{\circ}$  of three cumyl halides (Cl, Br, and I). The data obtained for  $\Delta_1^B H_m^{\circ}$  of benzyl derivatives have been checked successfully for internal consistency using enthalpies of formation of alkyl halides and alkyl ethers available from the literature.

### **Enthalpy of Vaporization** Benzyl fluoride

Benzyl Fluoride (1a),  $\Delta_1^8 H_m^{\circ}$  (298.15 K) = (46.22 ± 0.26) kJ·mol<sup>-1</sup>

## **Experimental Method Info :**

**Derived from vapor pressures measured by the transpiration method**

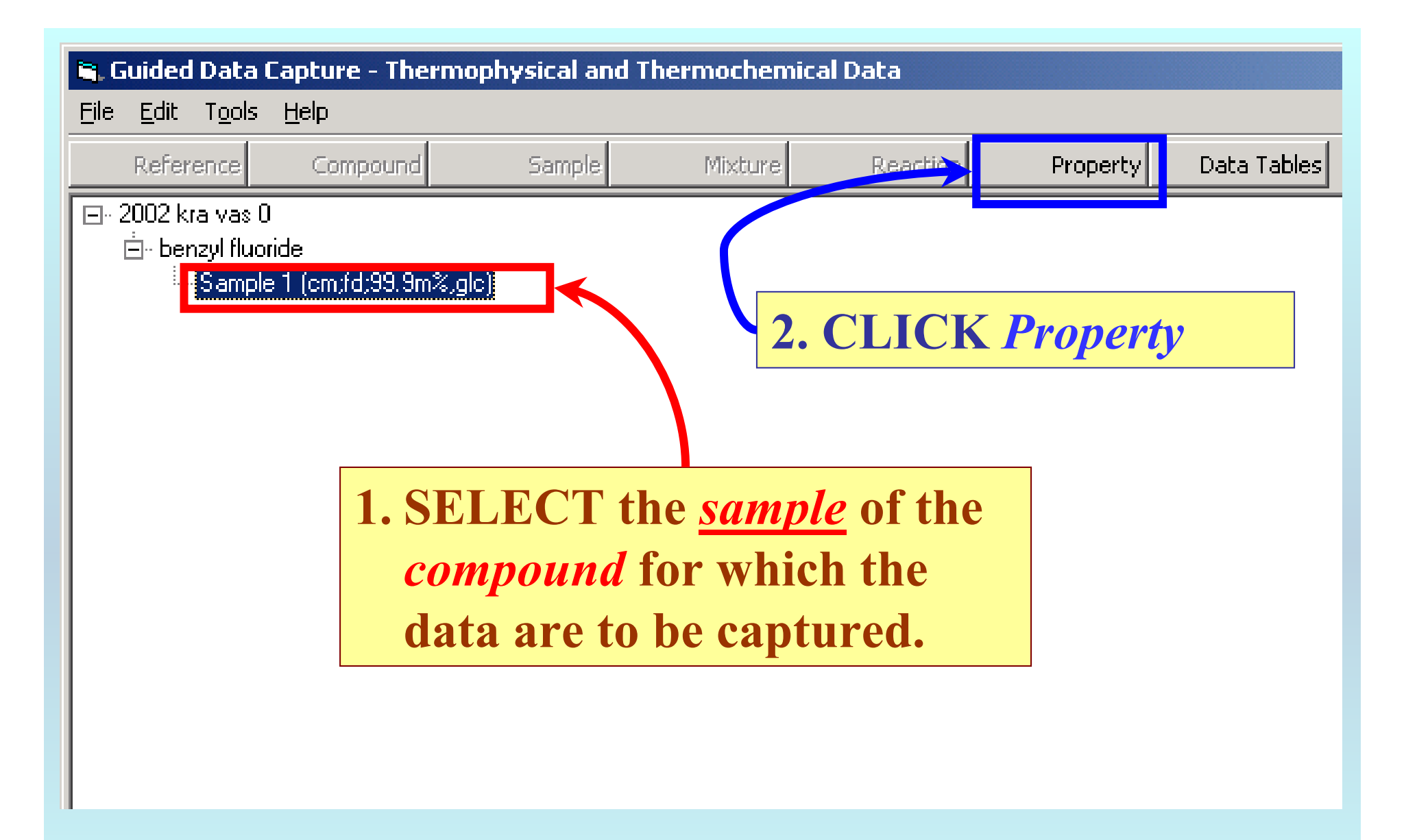

NOTE: **The** bibliographic information**,** compound identities**,**  sample descriptions**, and** mixture **were entered previously. (There are separate tutorials, which describe capture of this information, if needed.)**

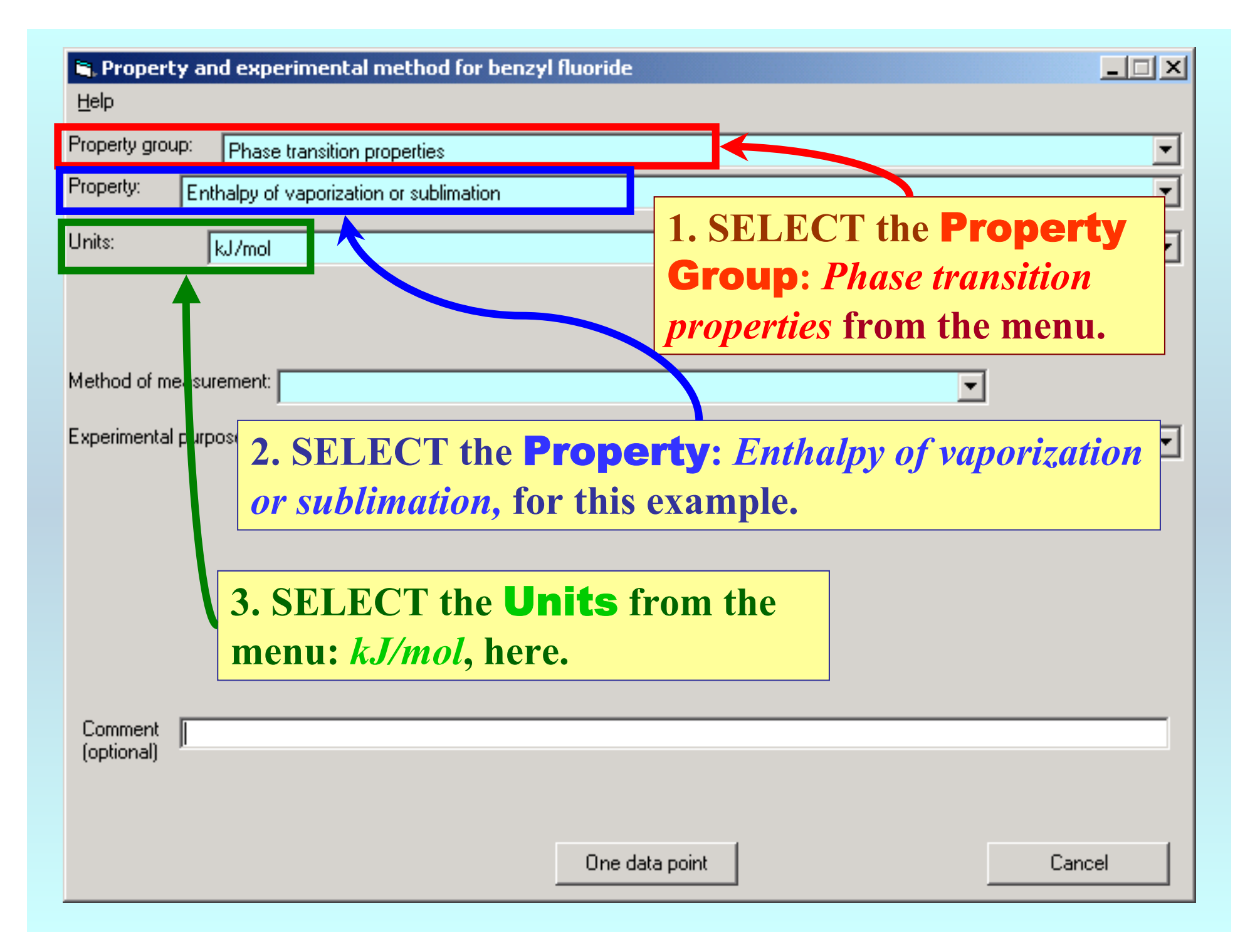

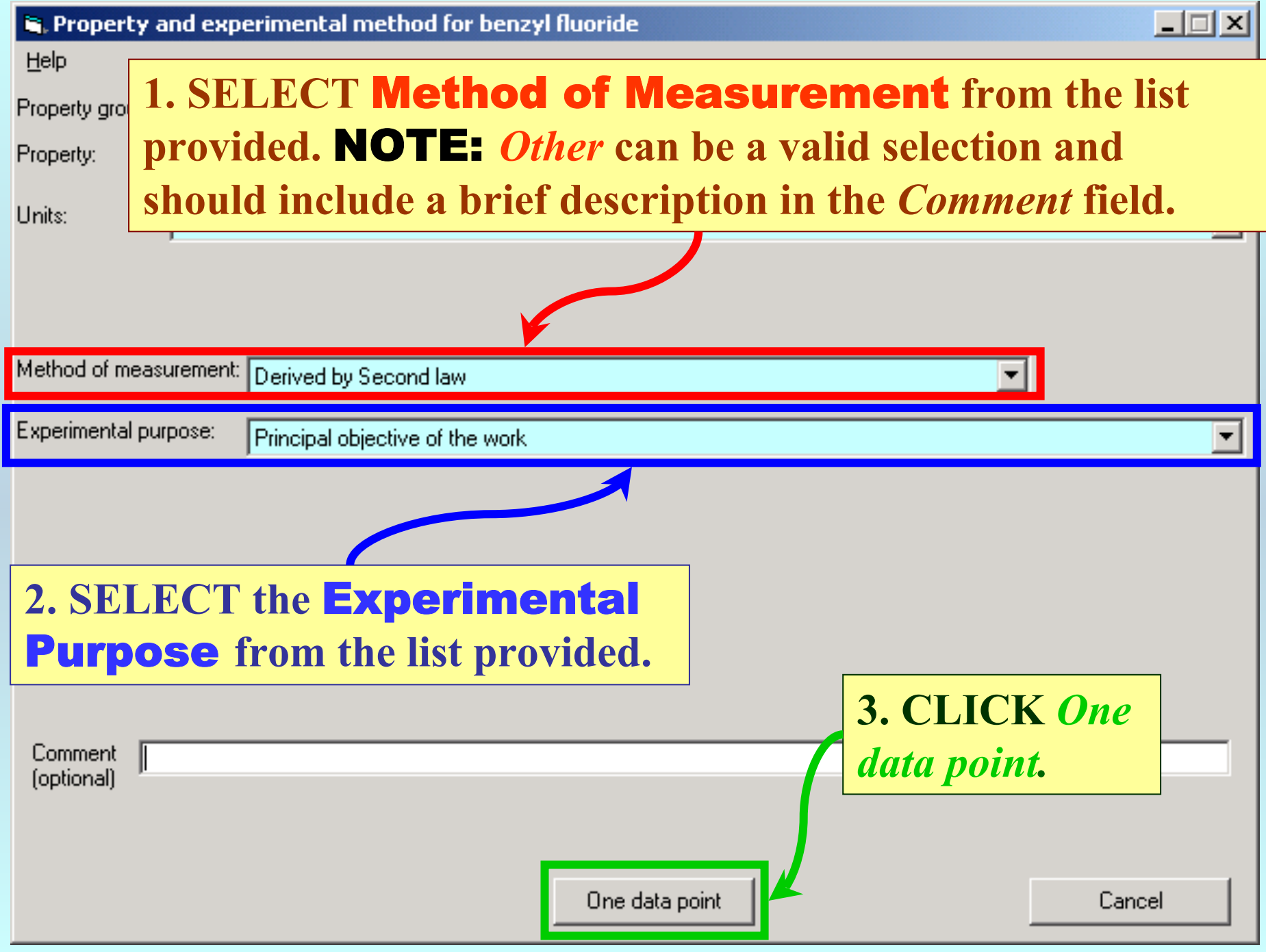

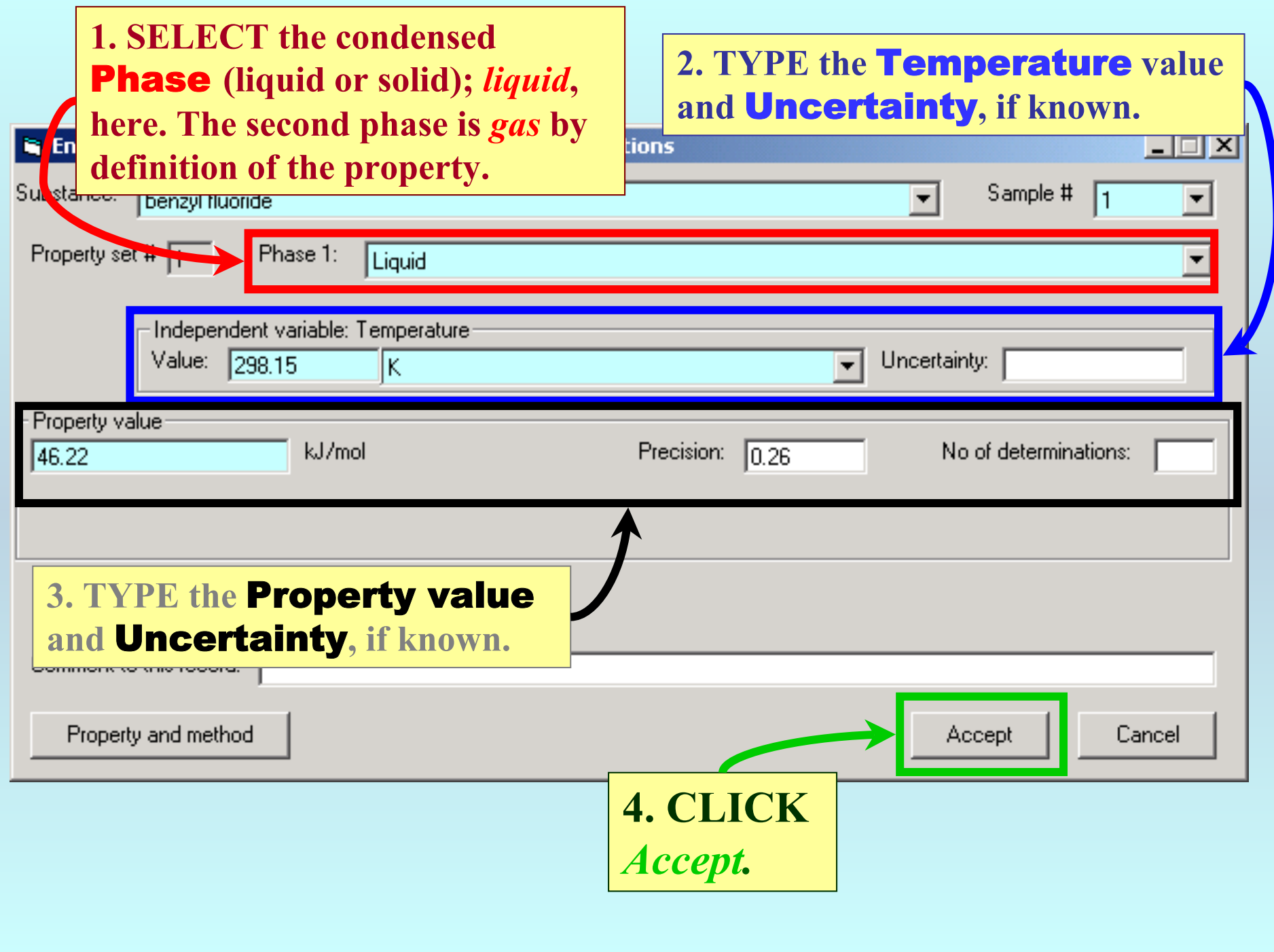

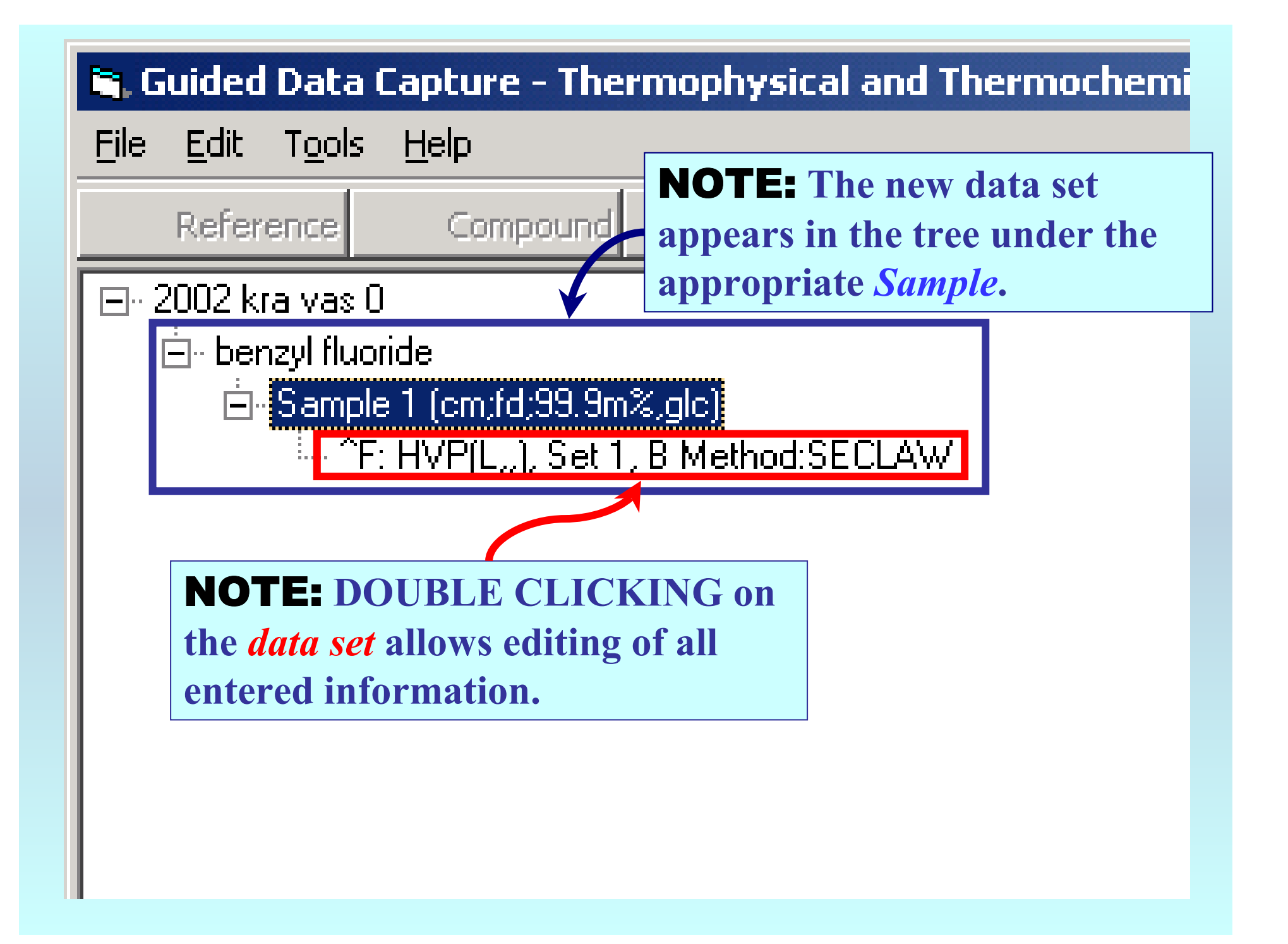

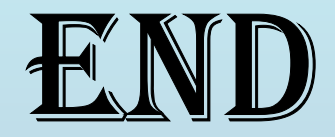

**Continue with other compounds, samples, properties, reactions, etc...**

*or* **save your file and exit the program.**